## Stručný obsah

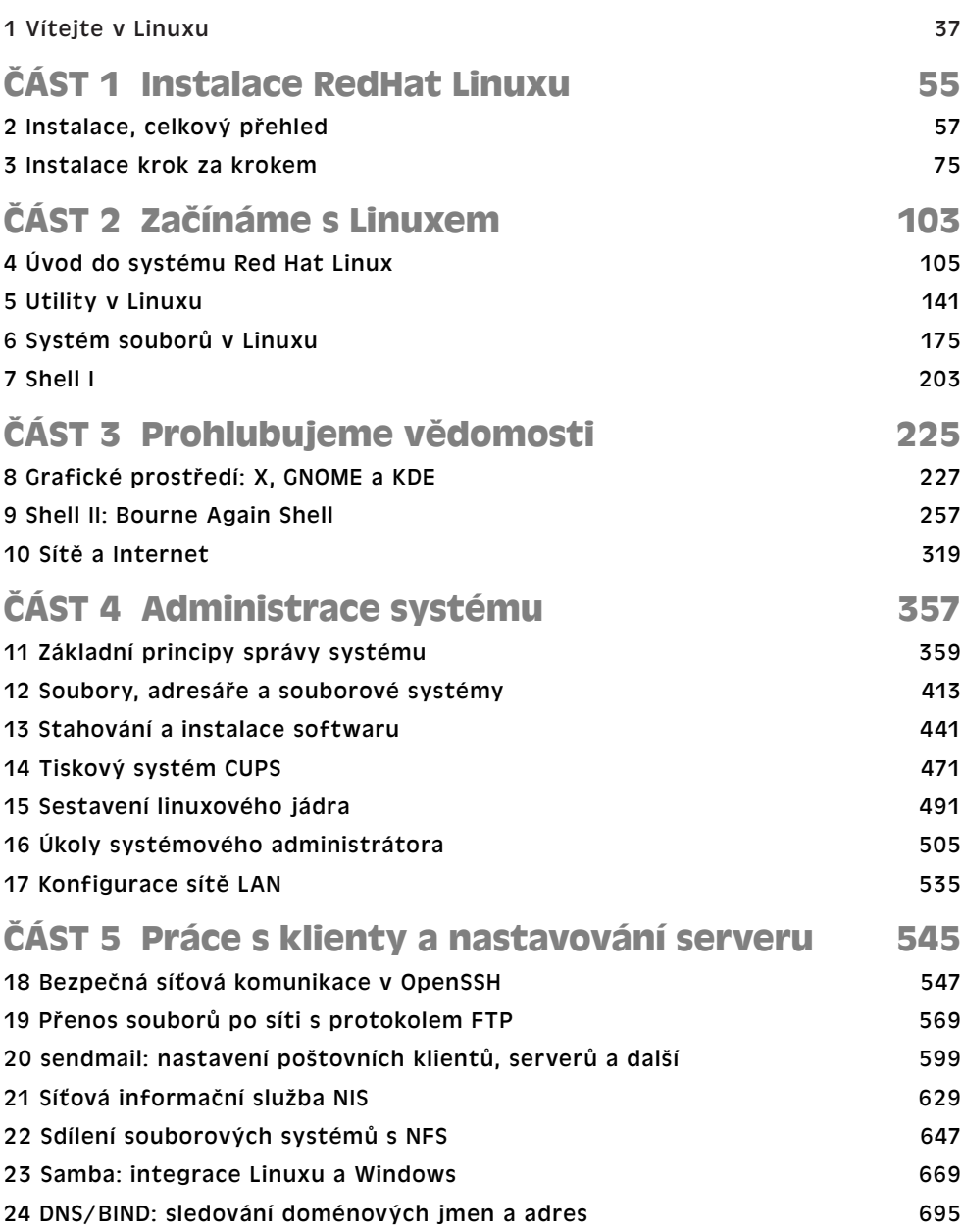

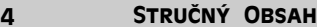

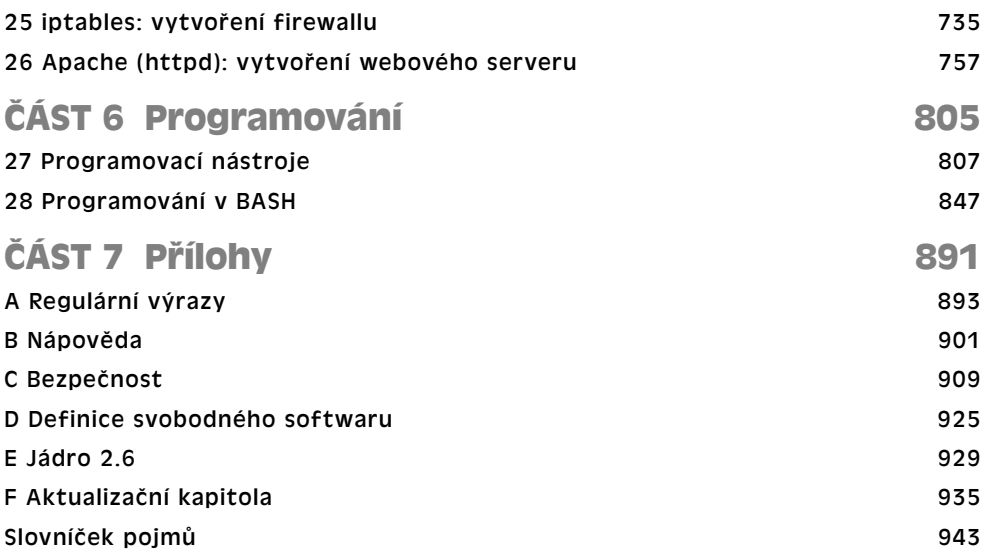

## Obsah

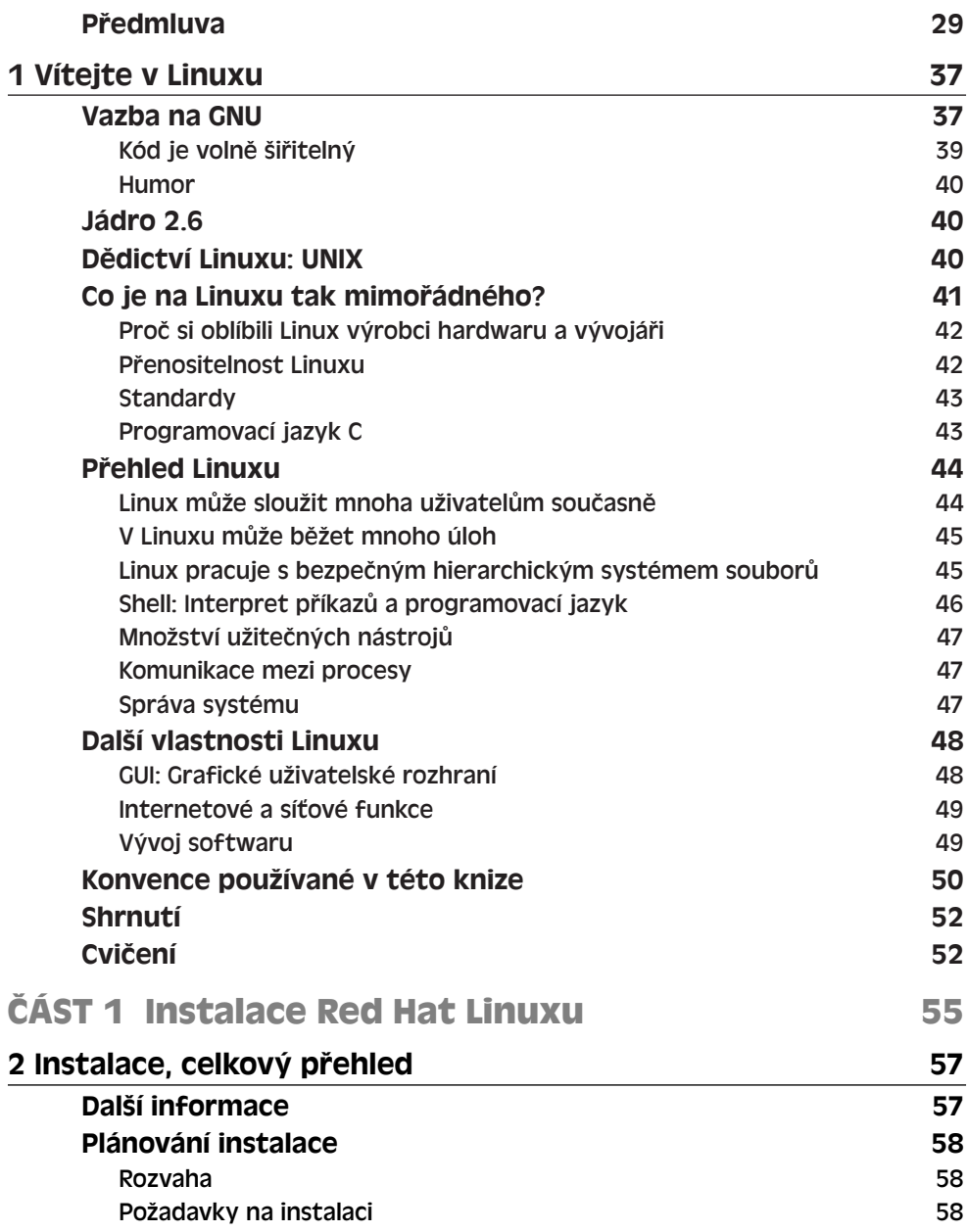

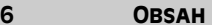

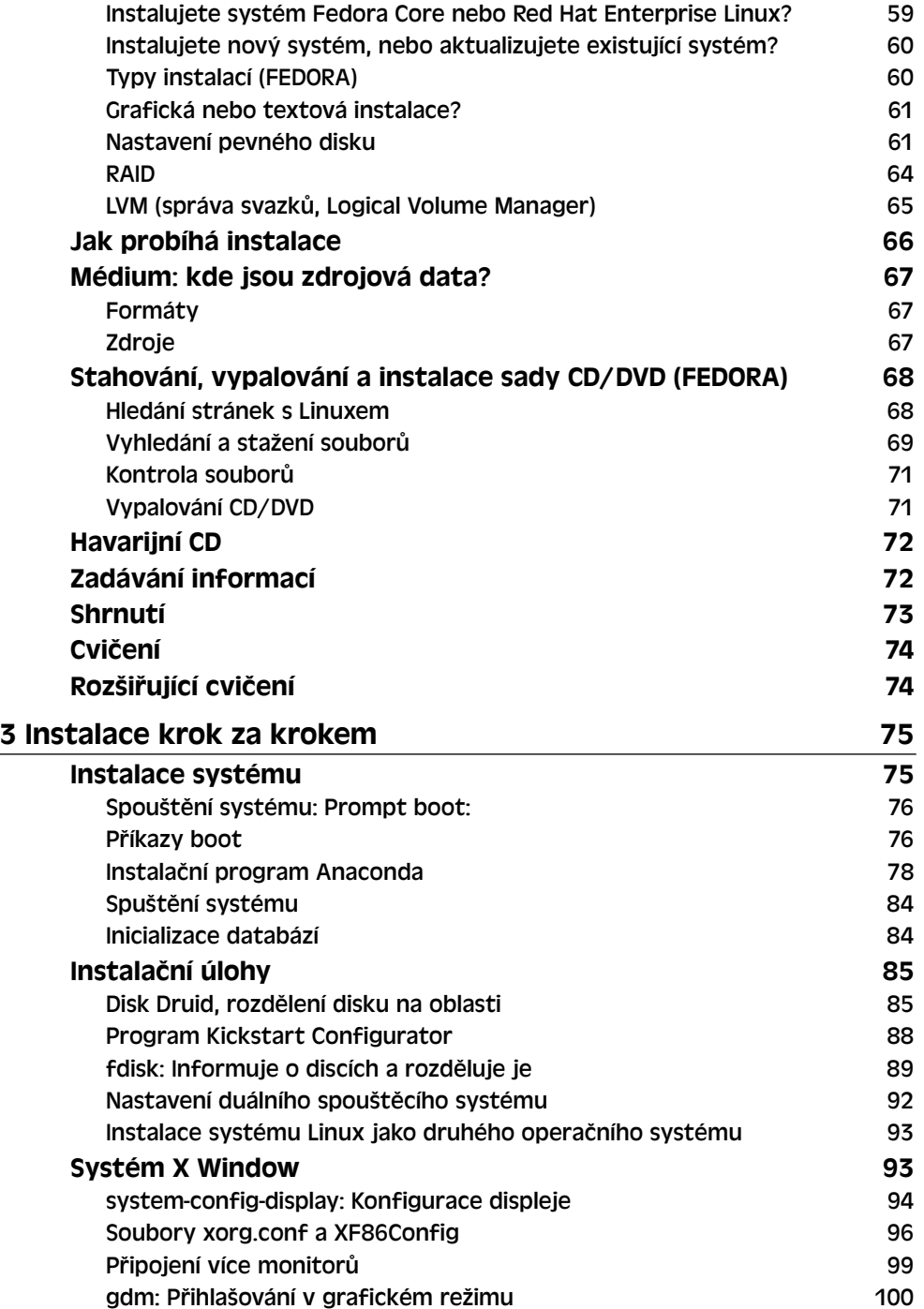

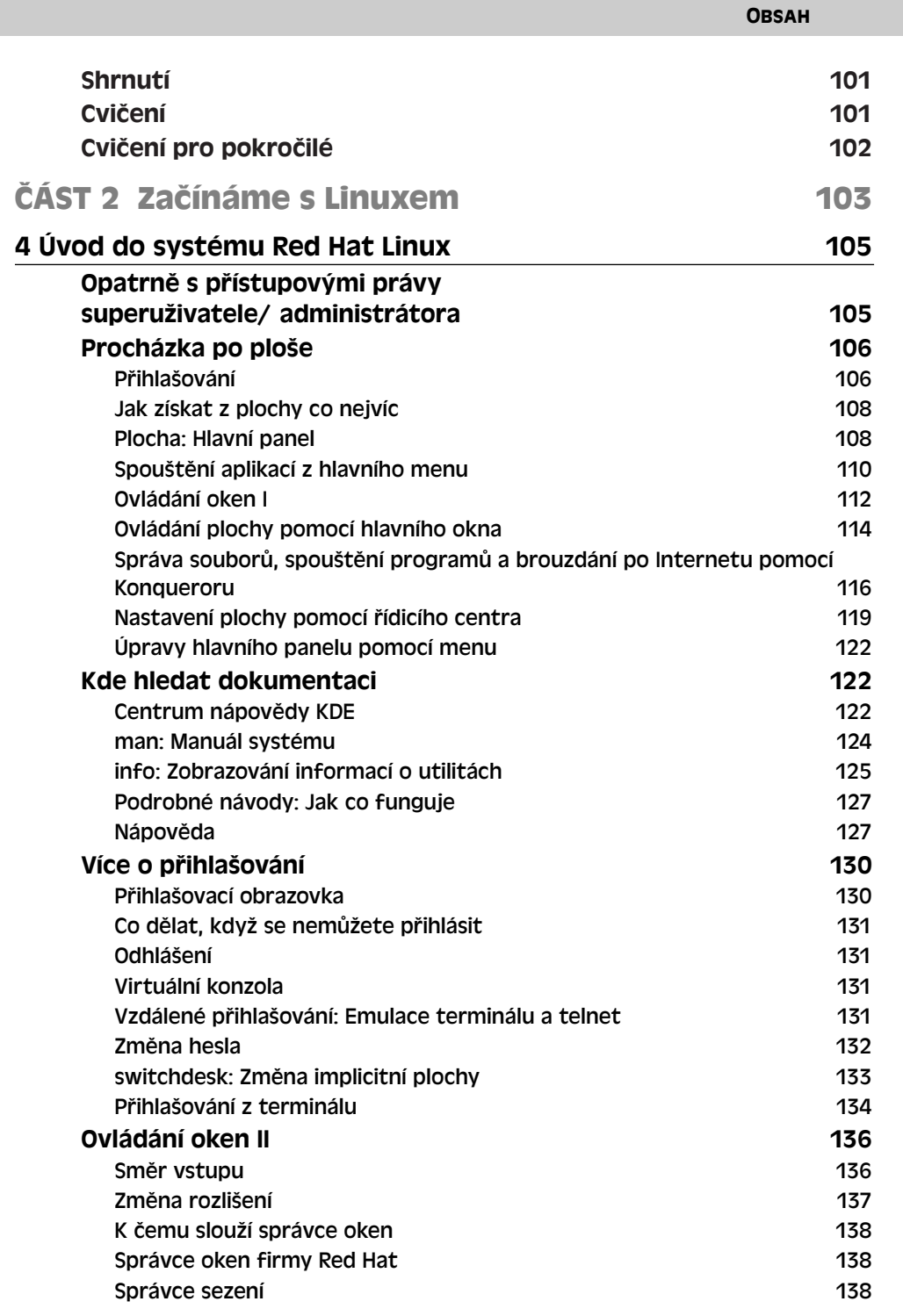

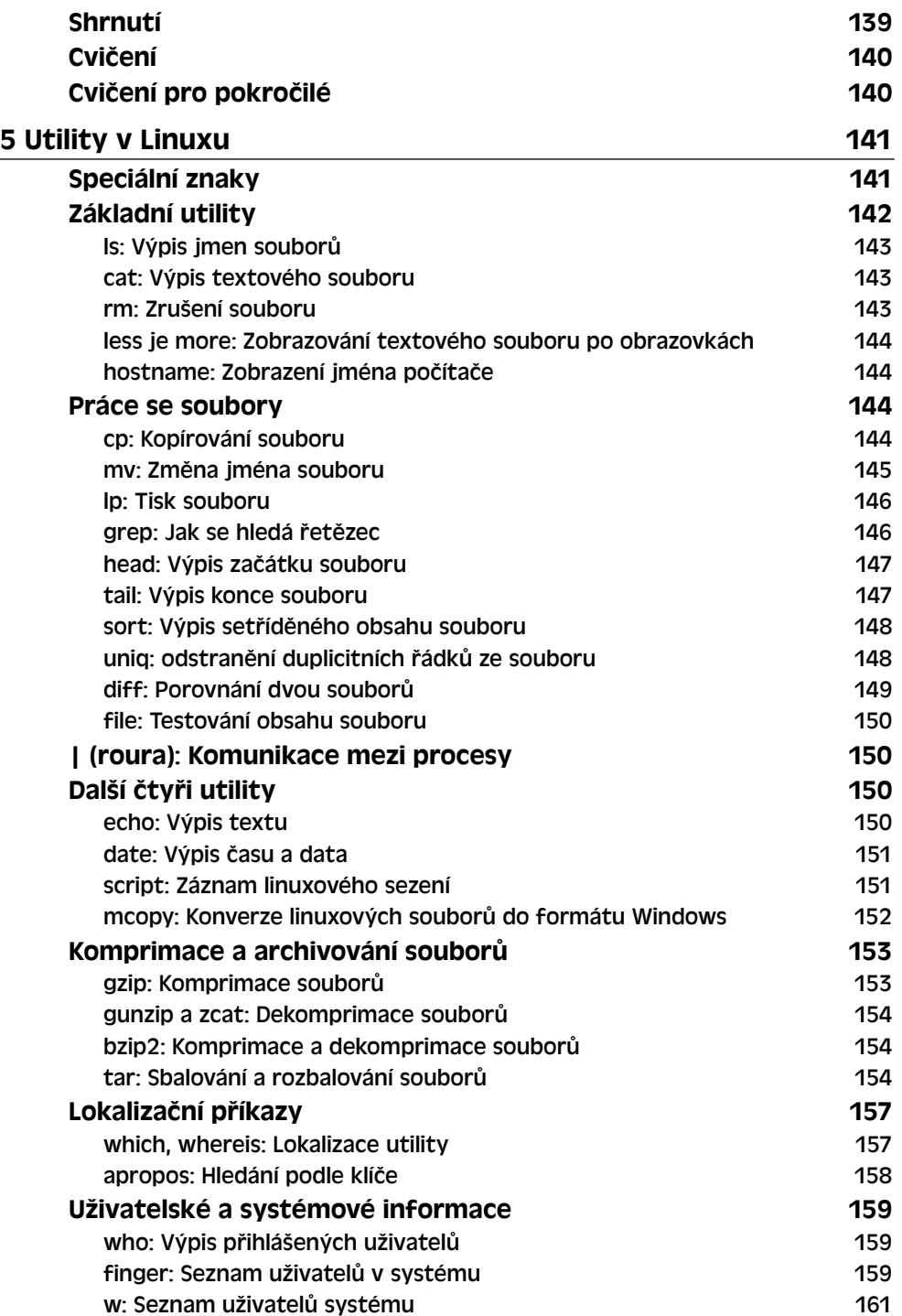

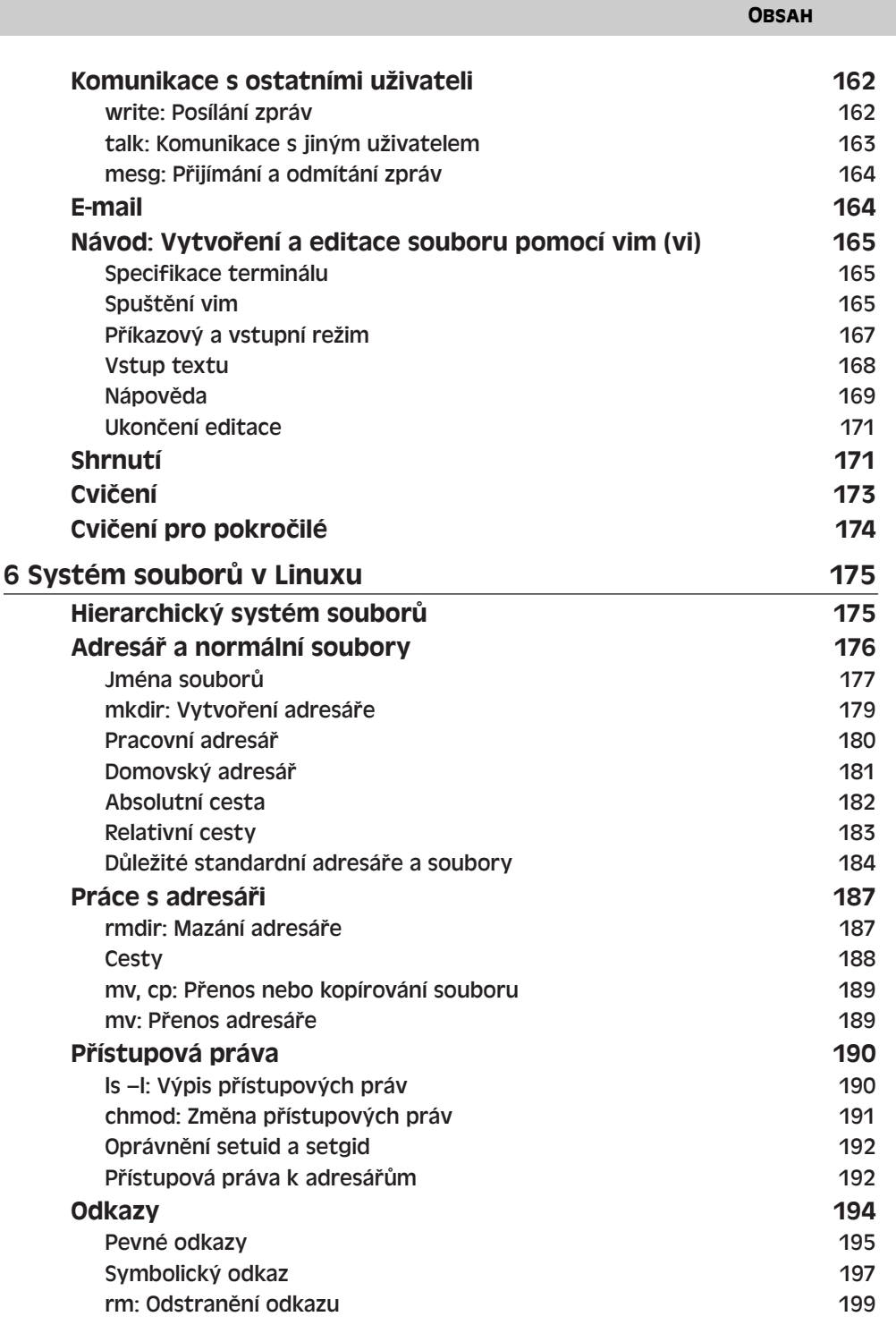

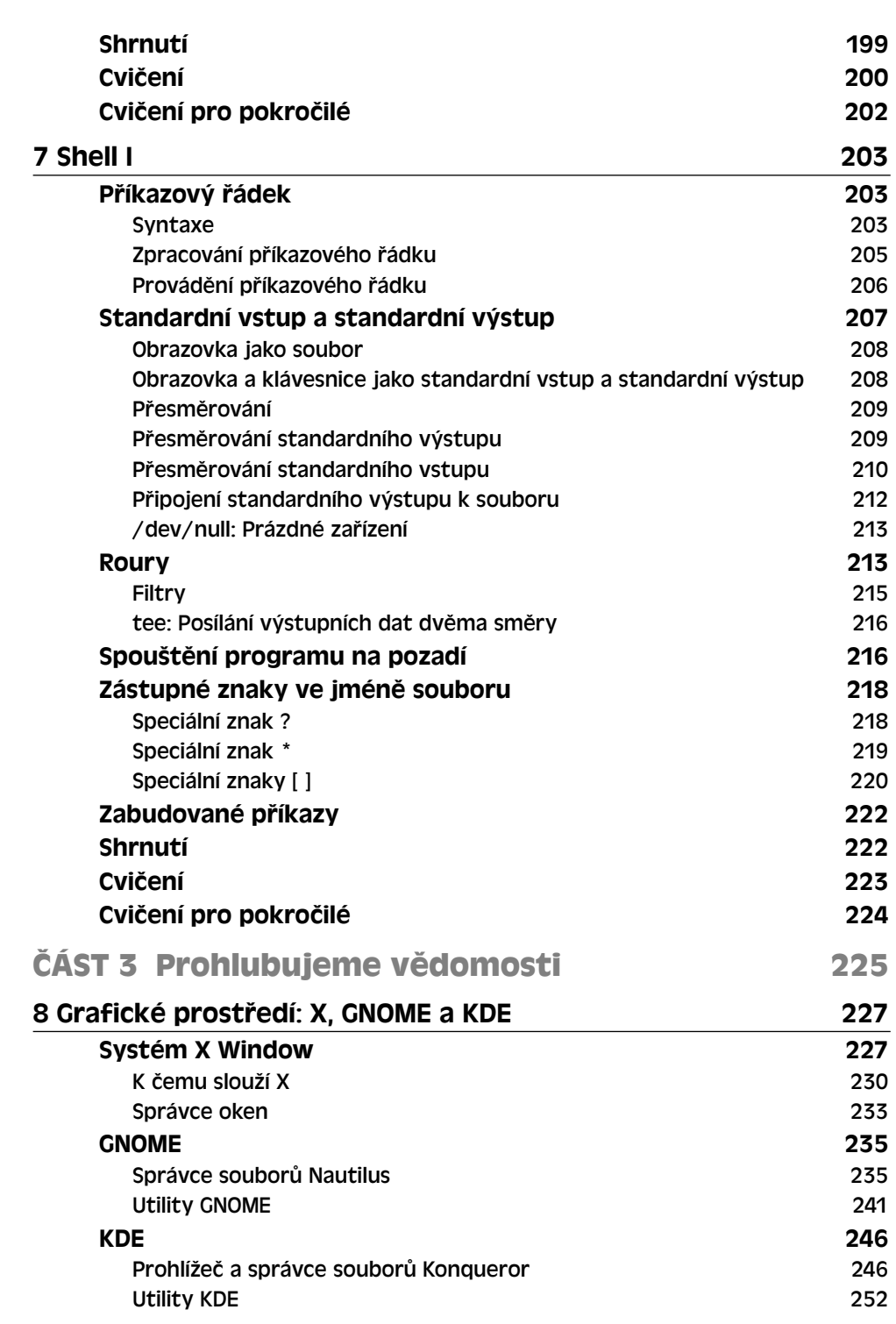

10 Obsah

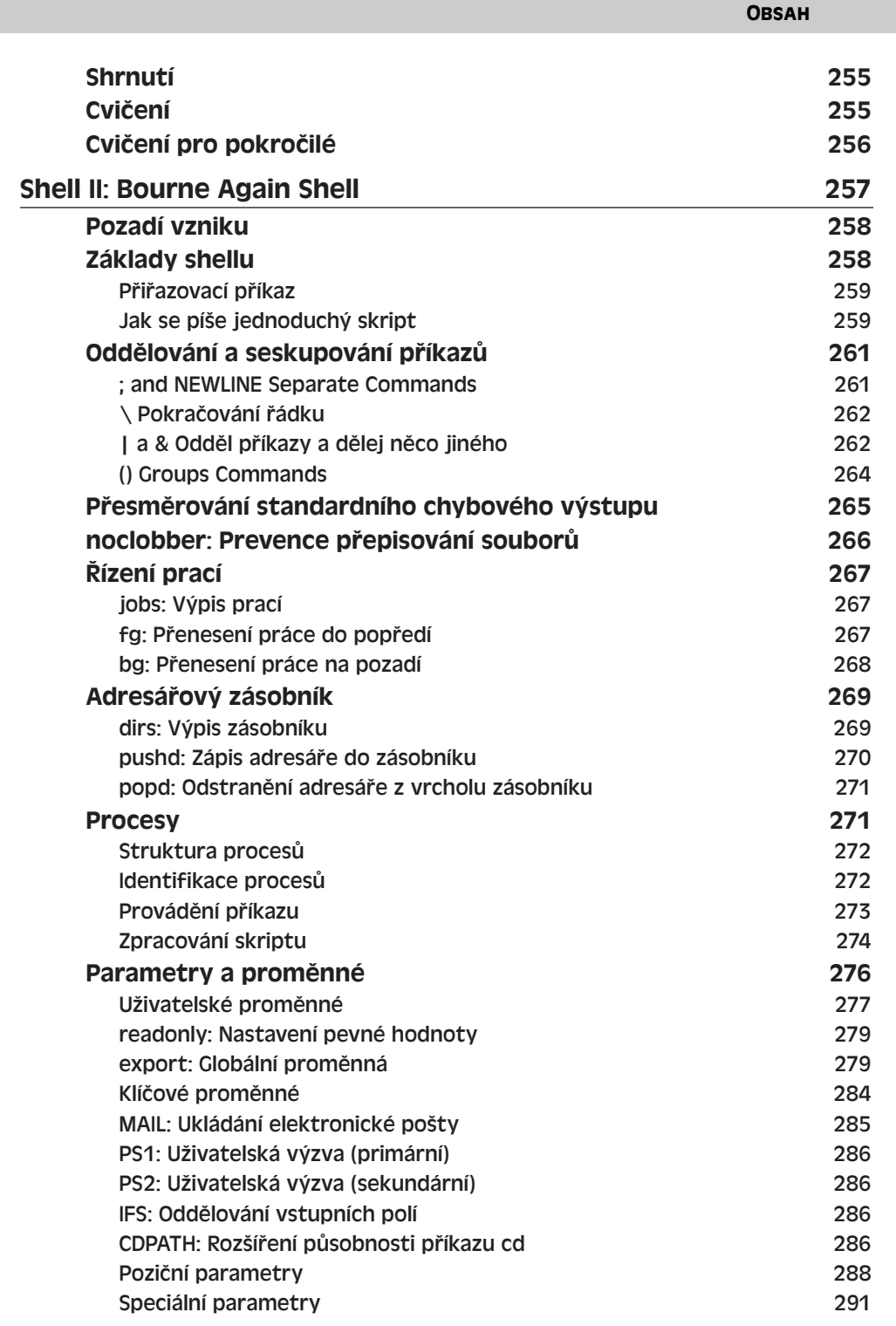

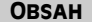

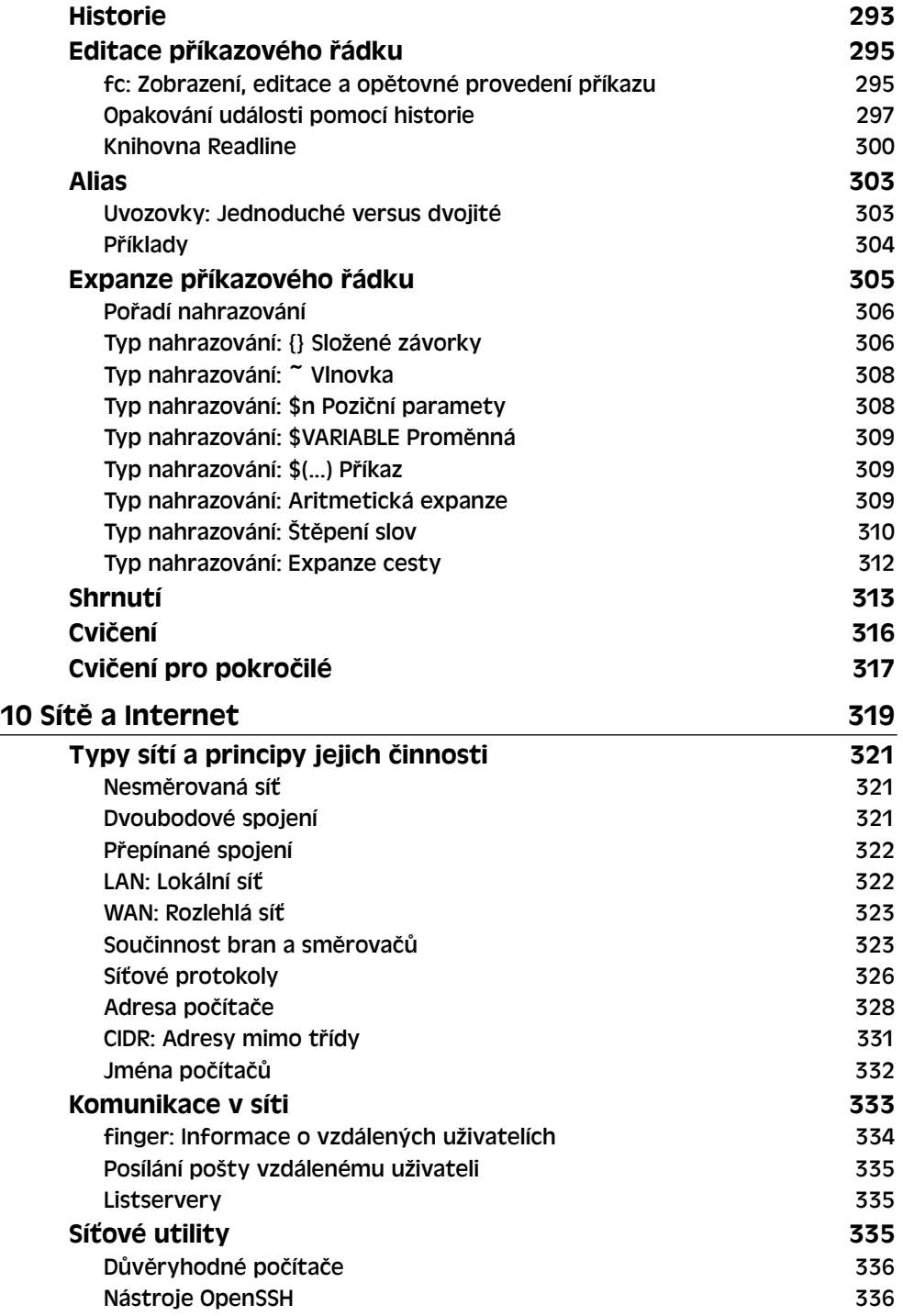

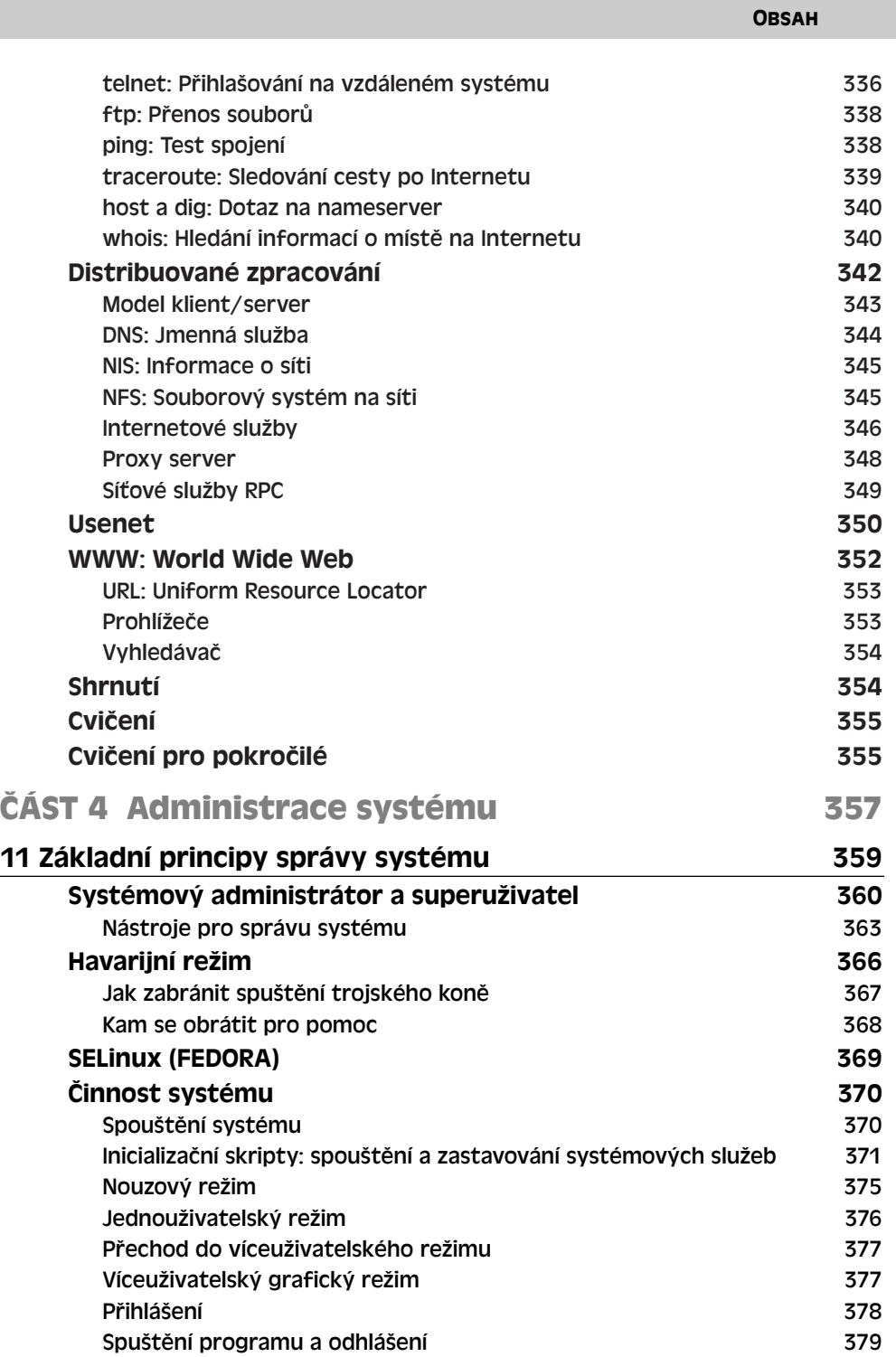

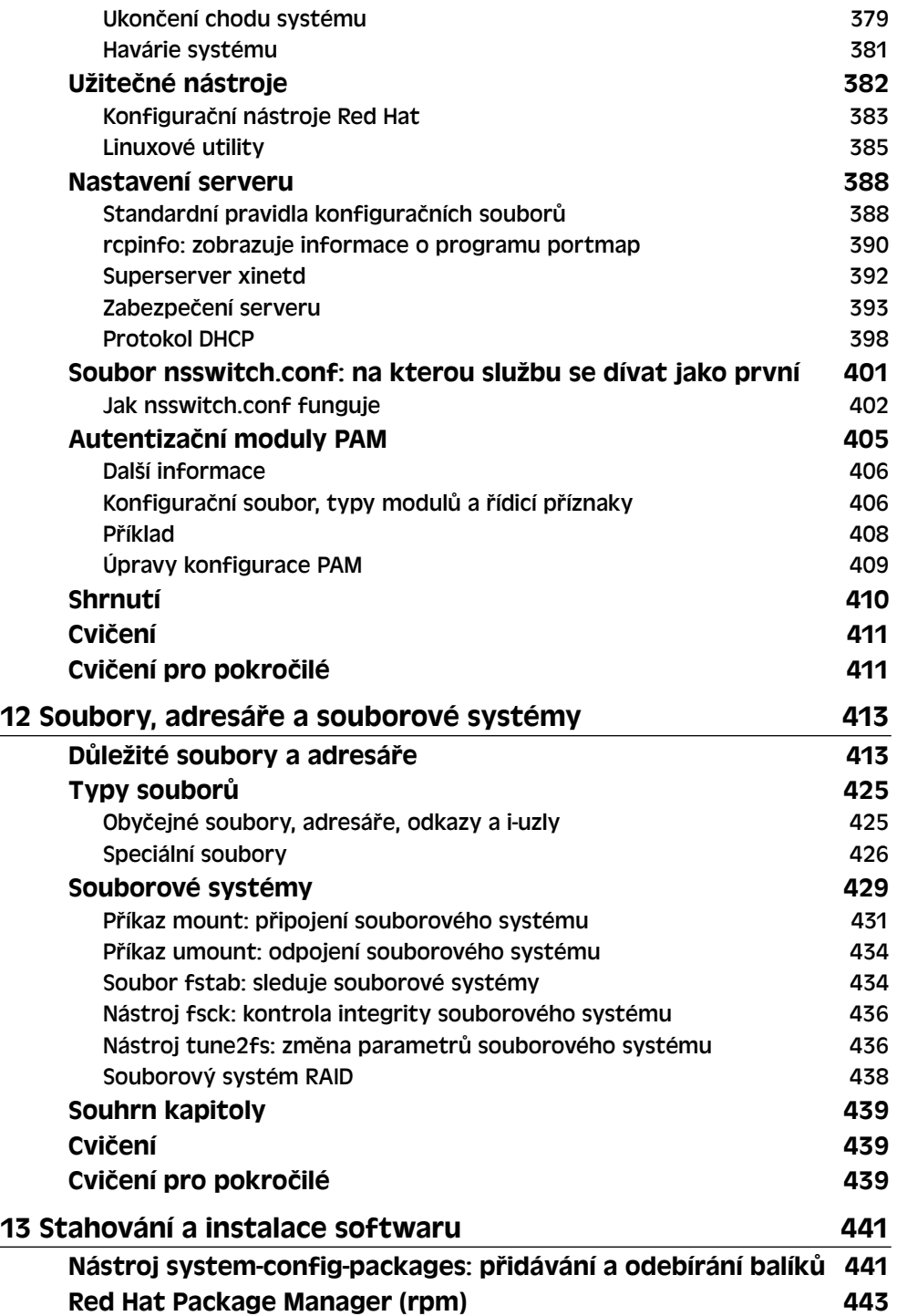

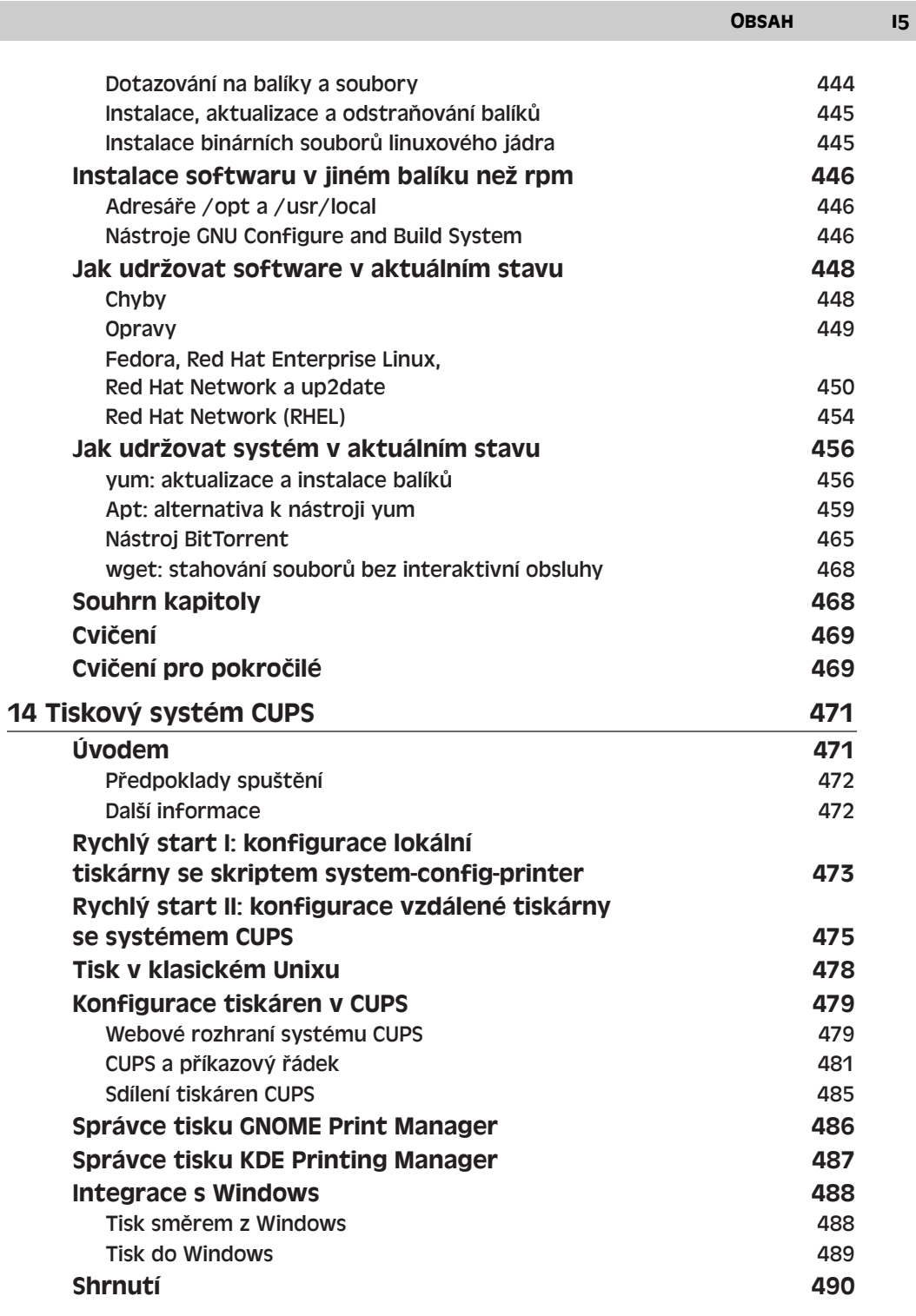

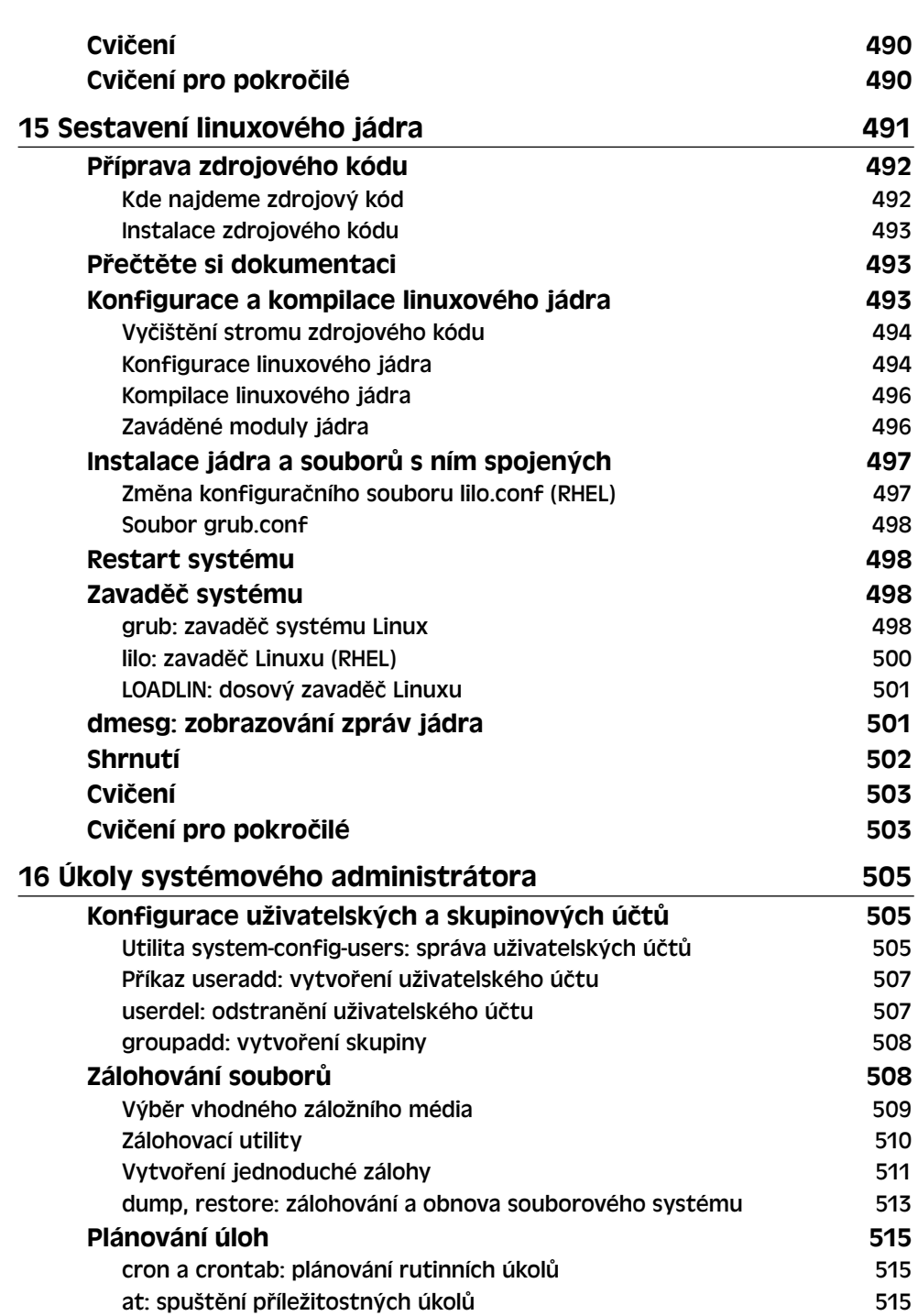

16 Obsah

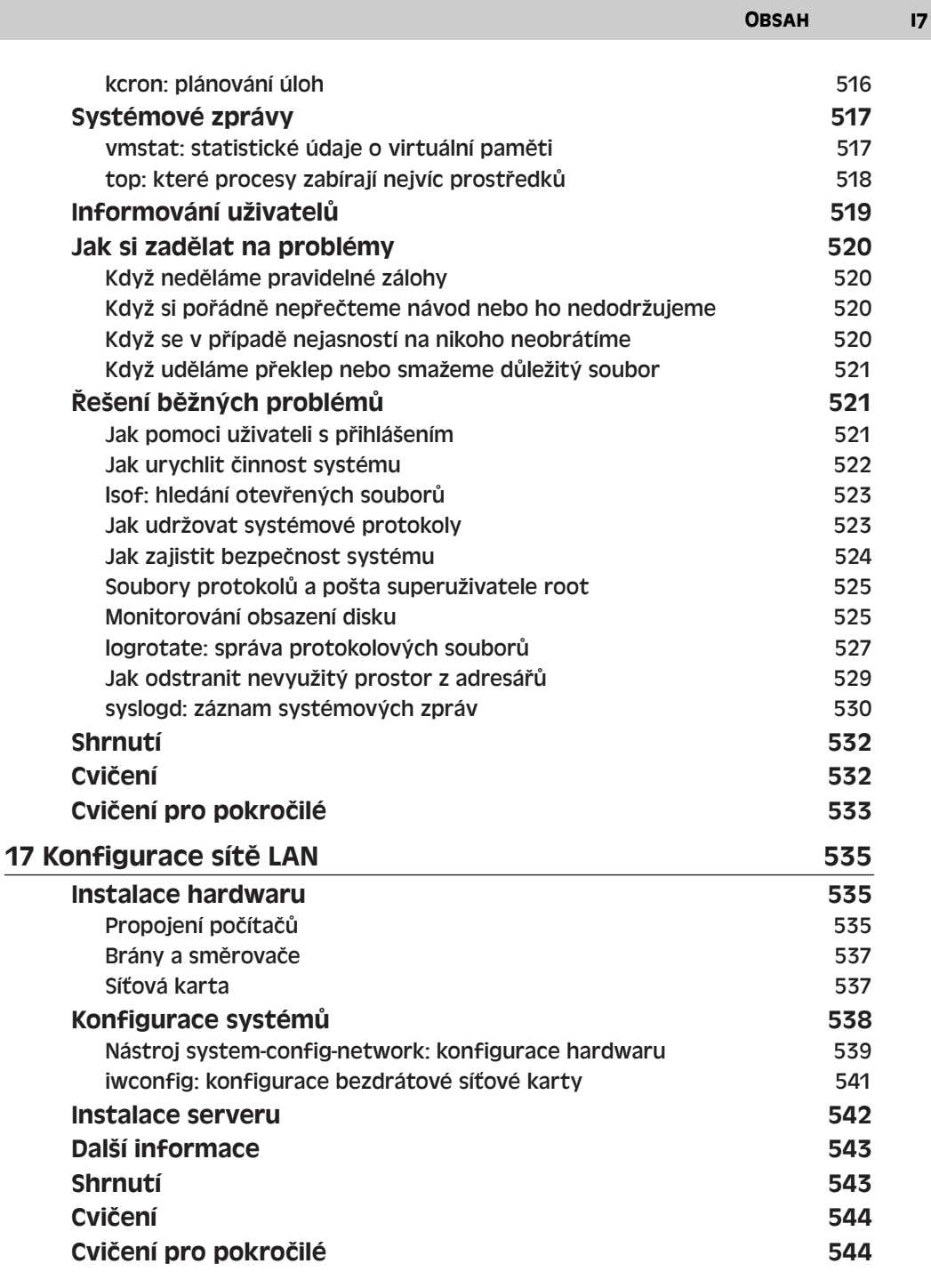

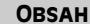

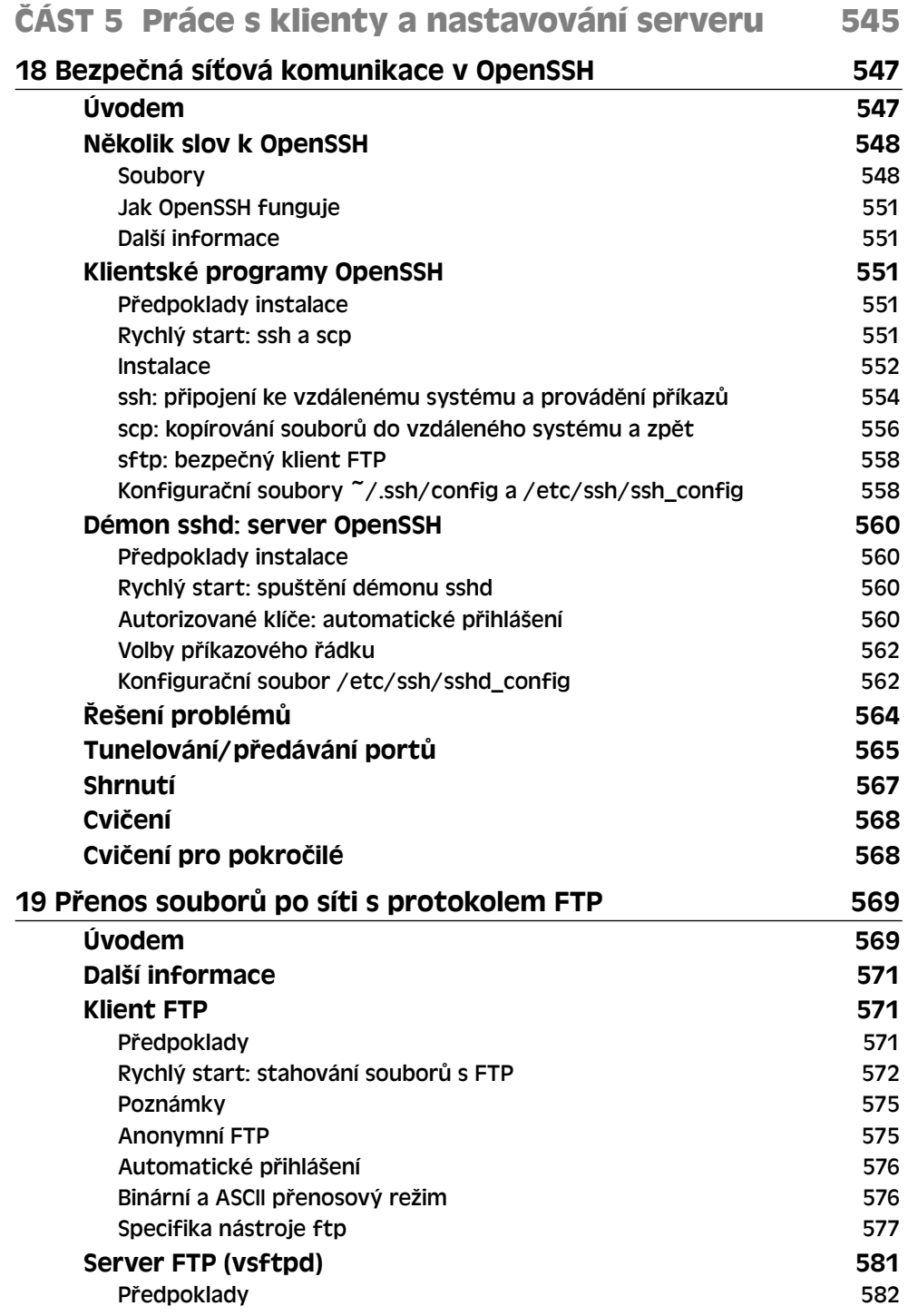

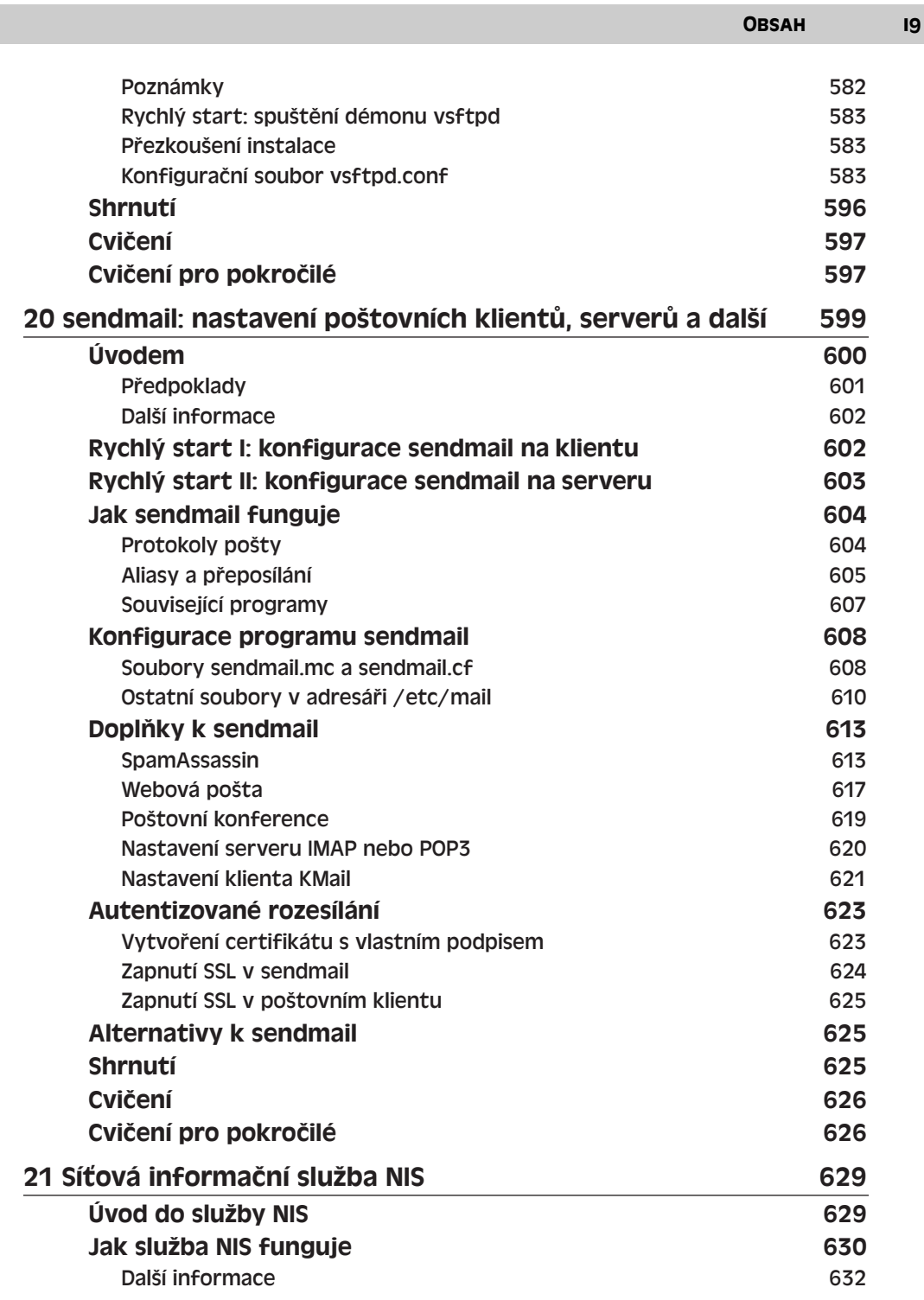

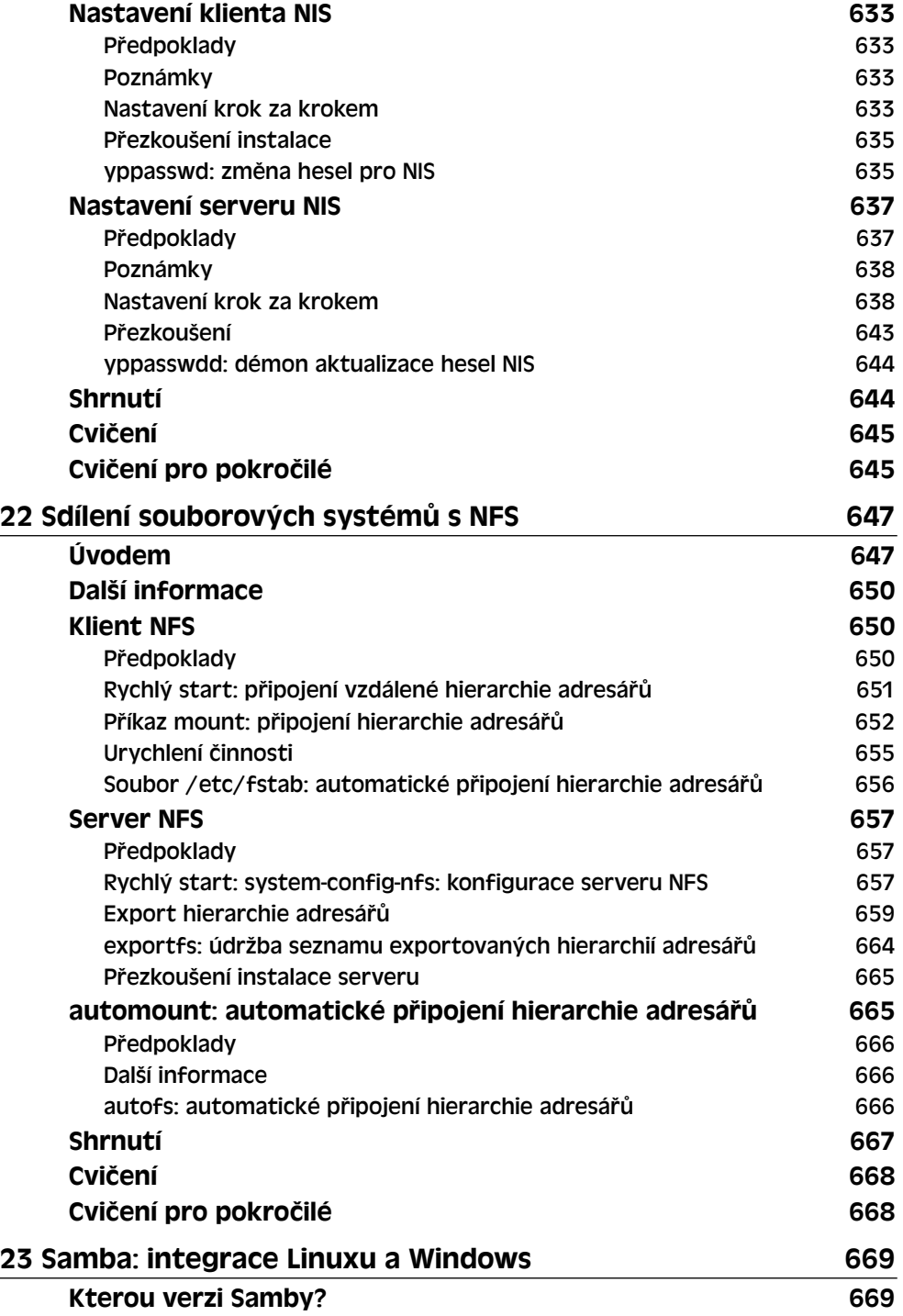

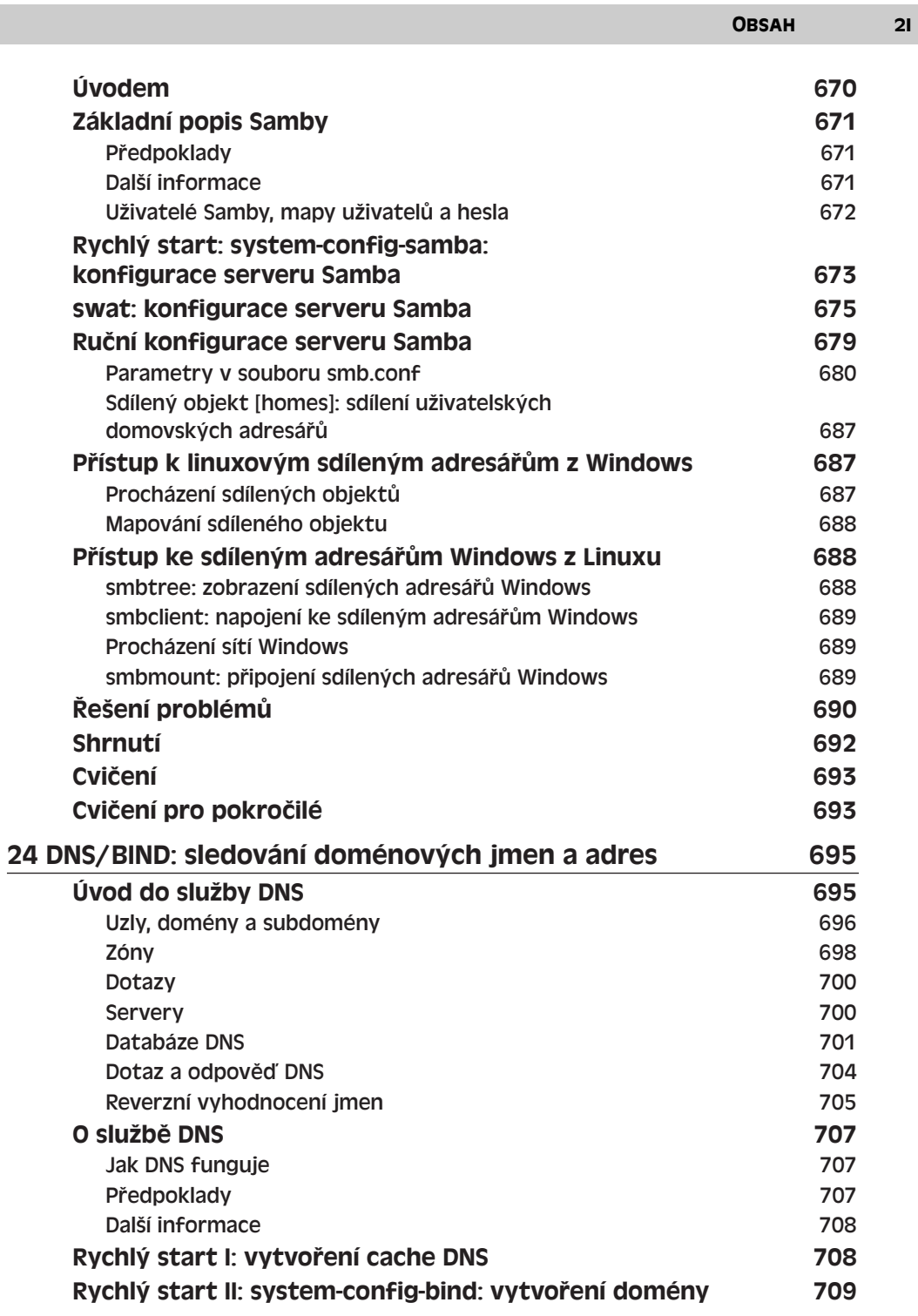

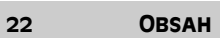

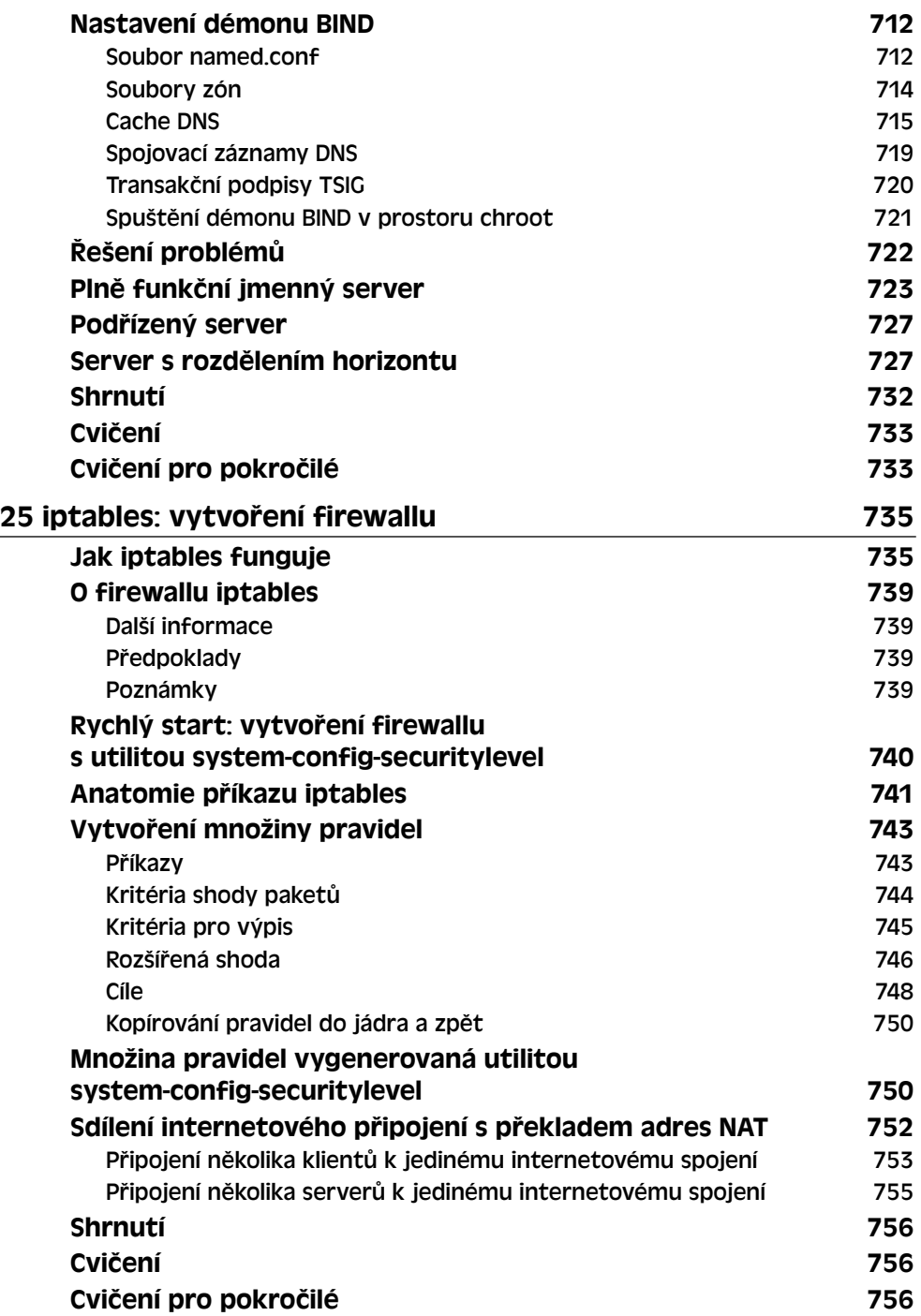

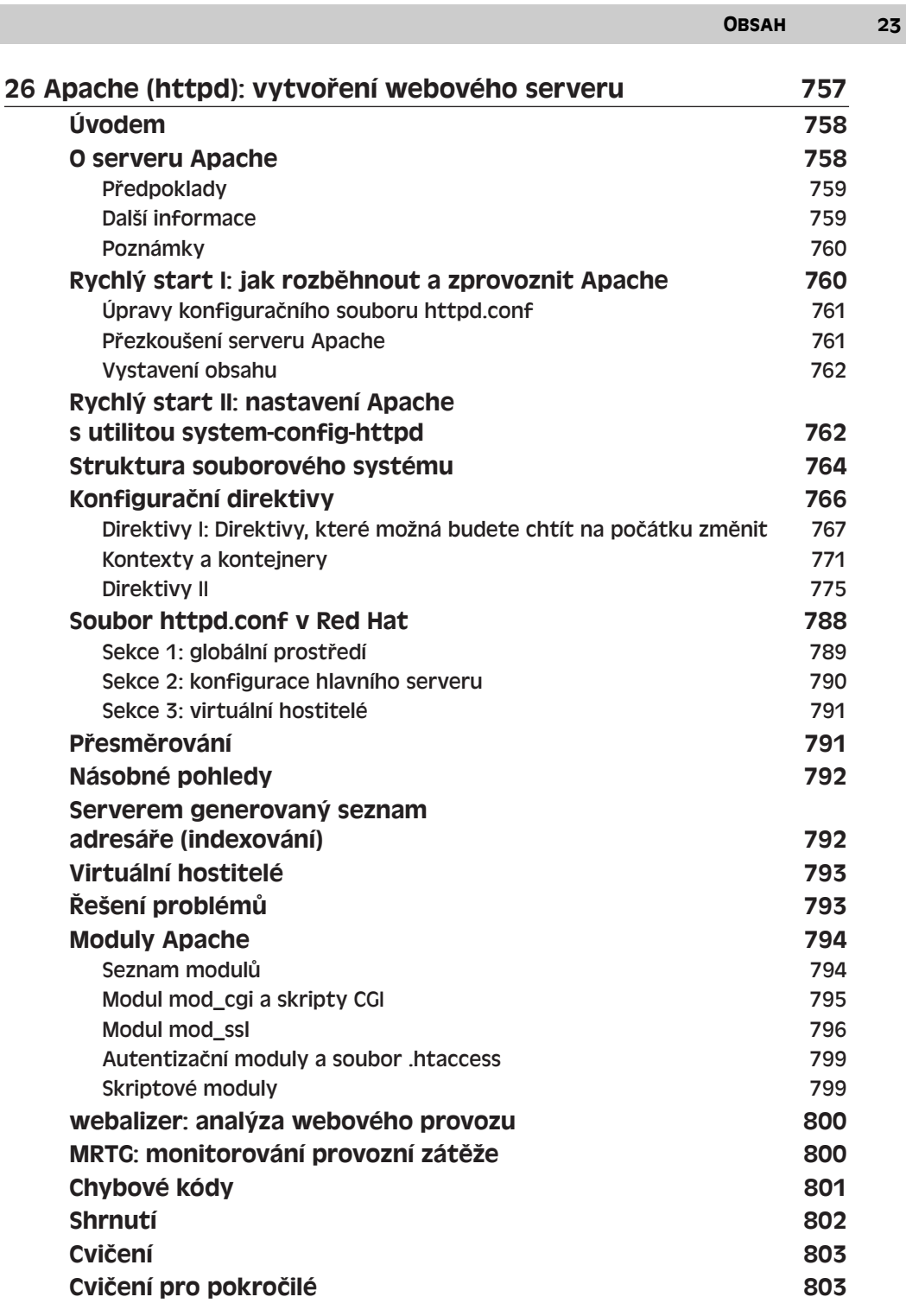

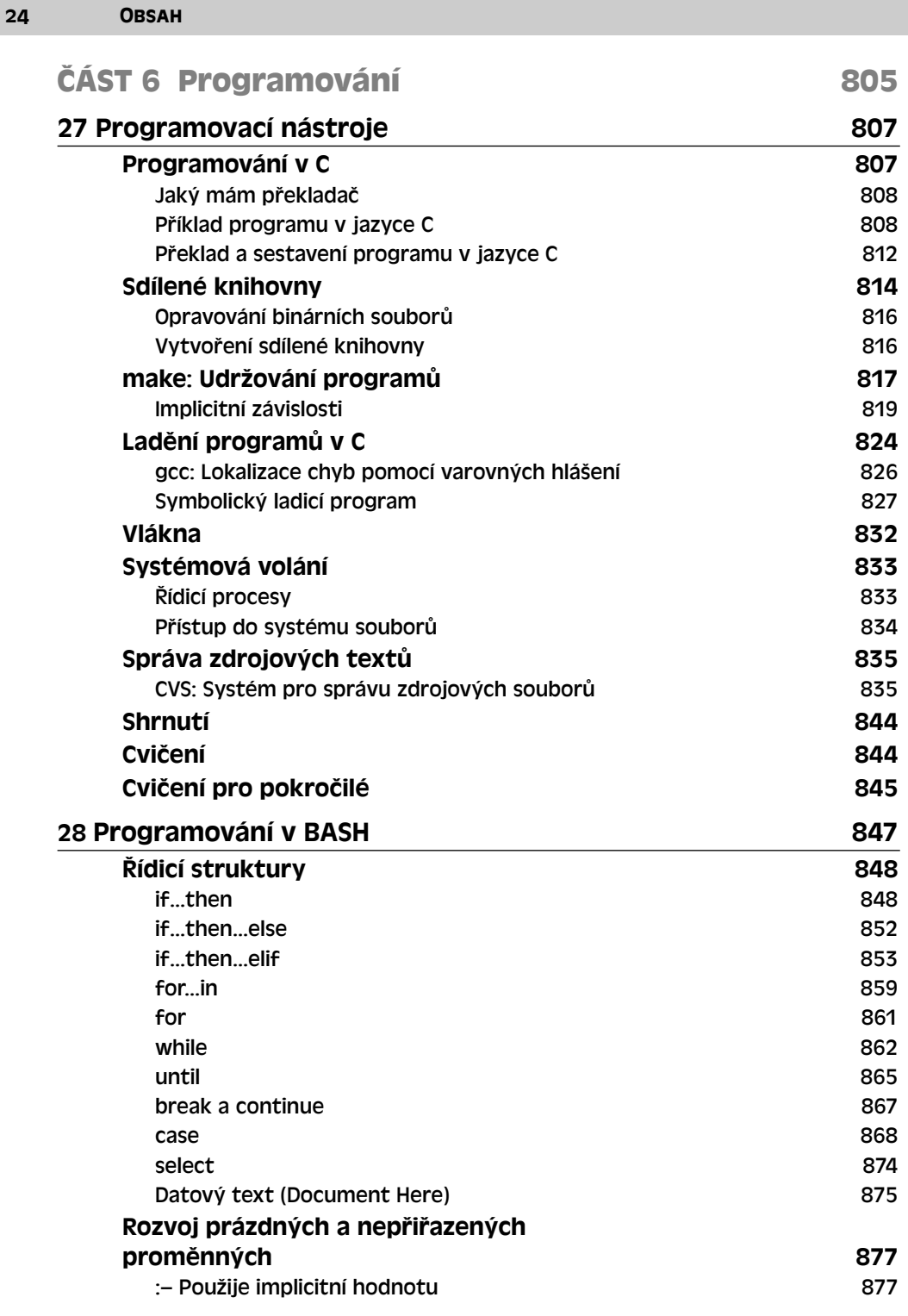

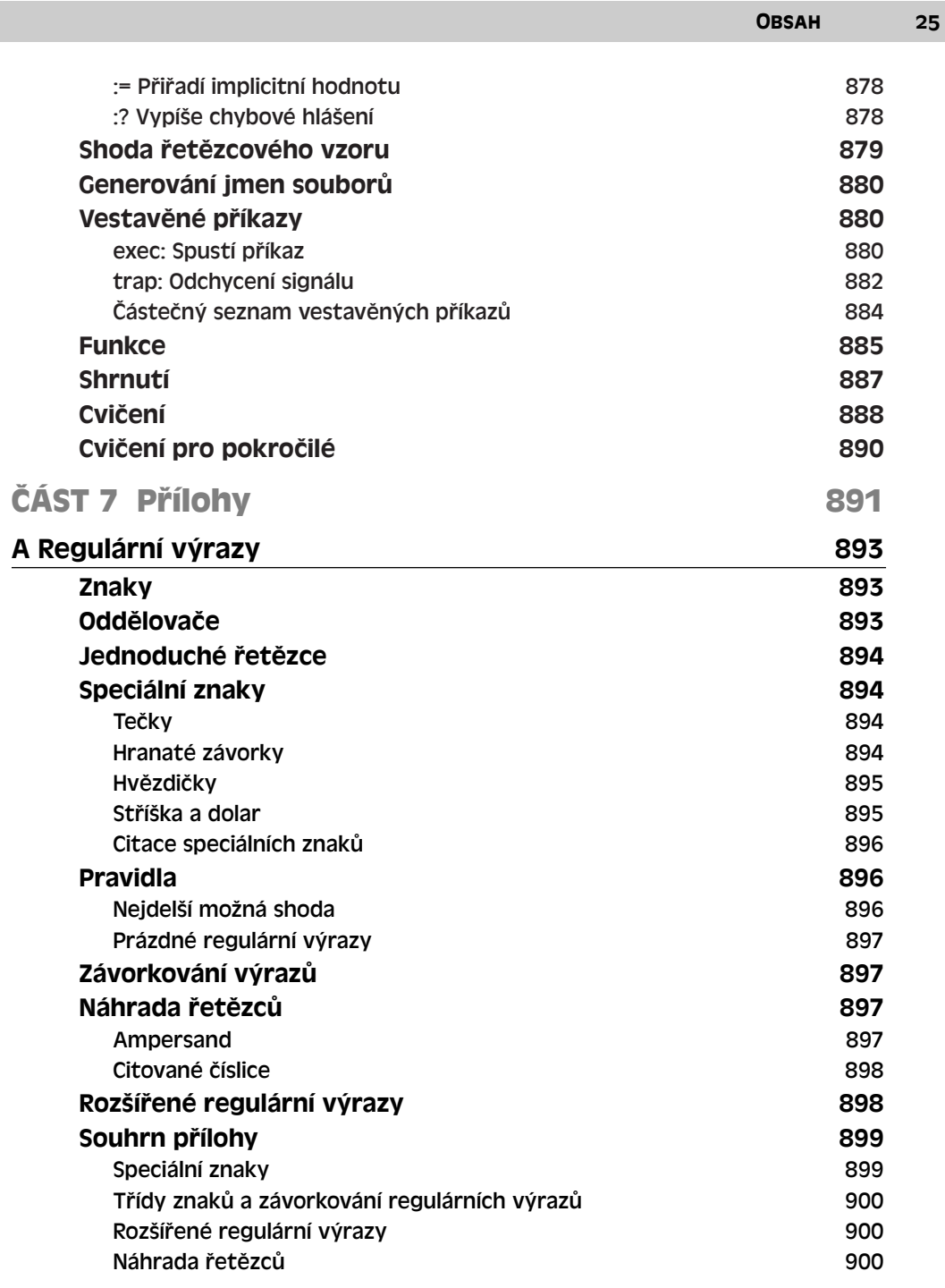

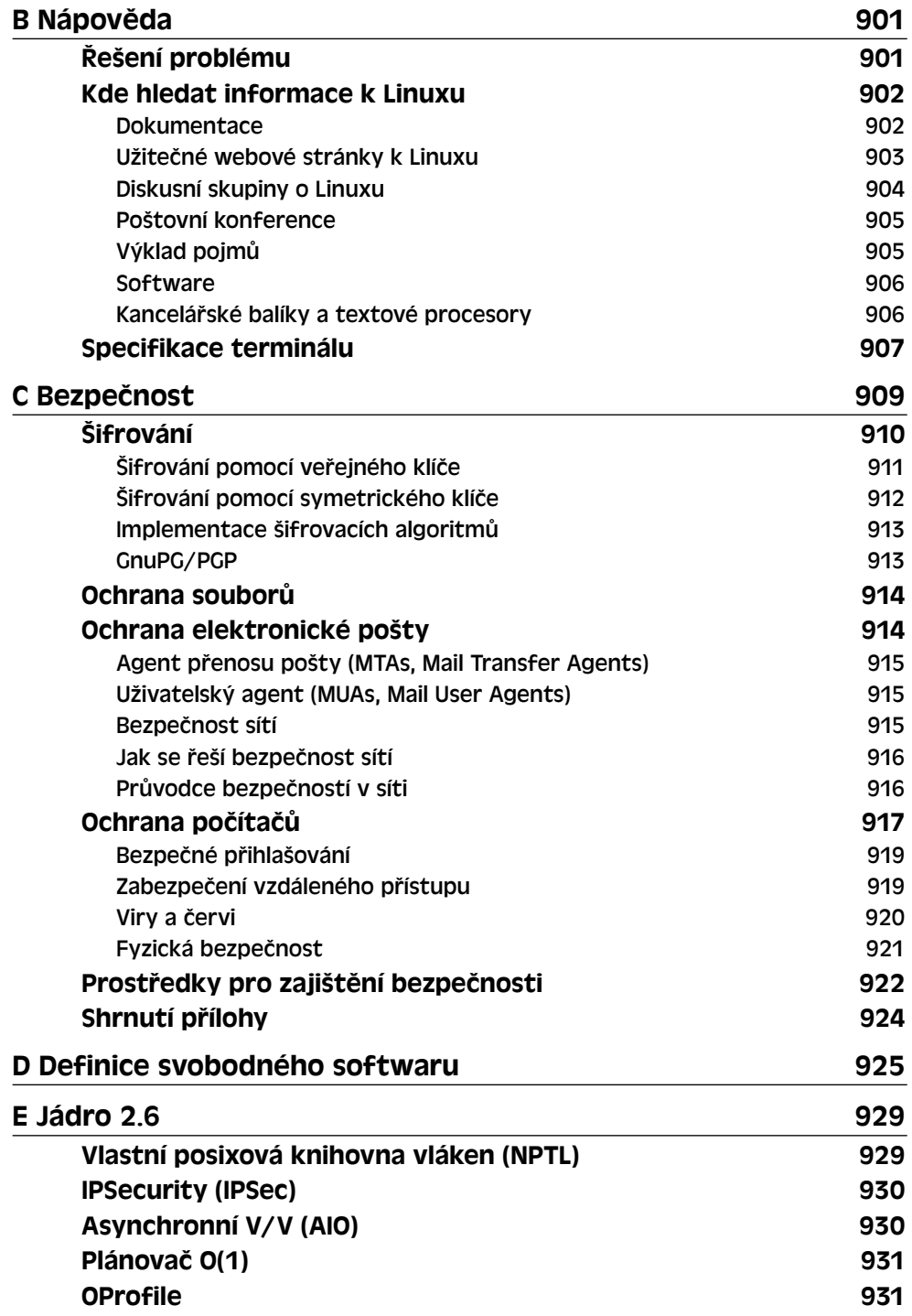

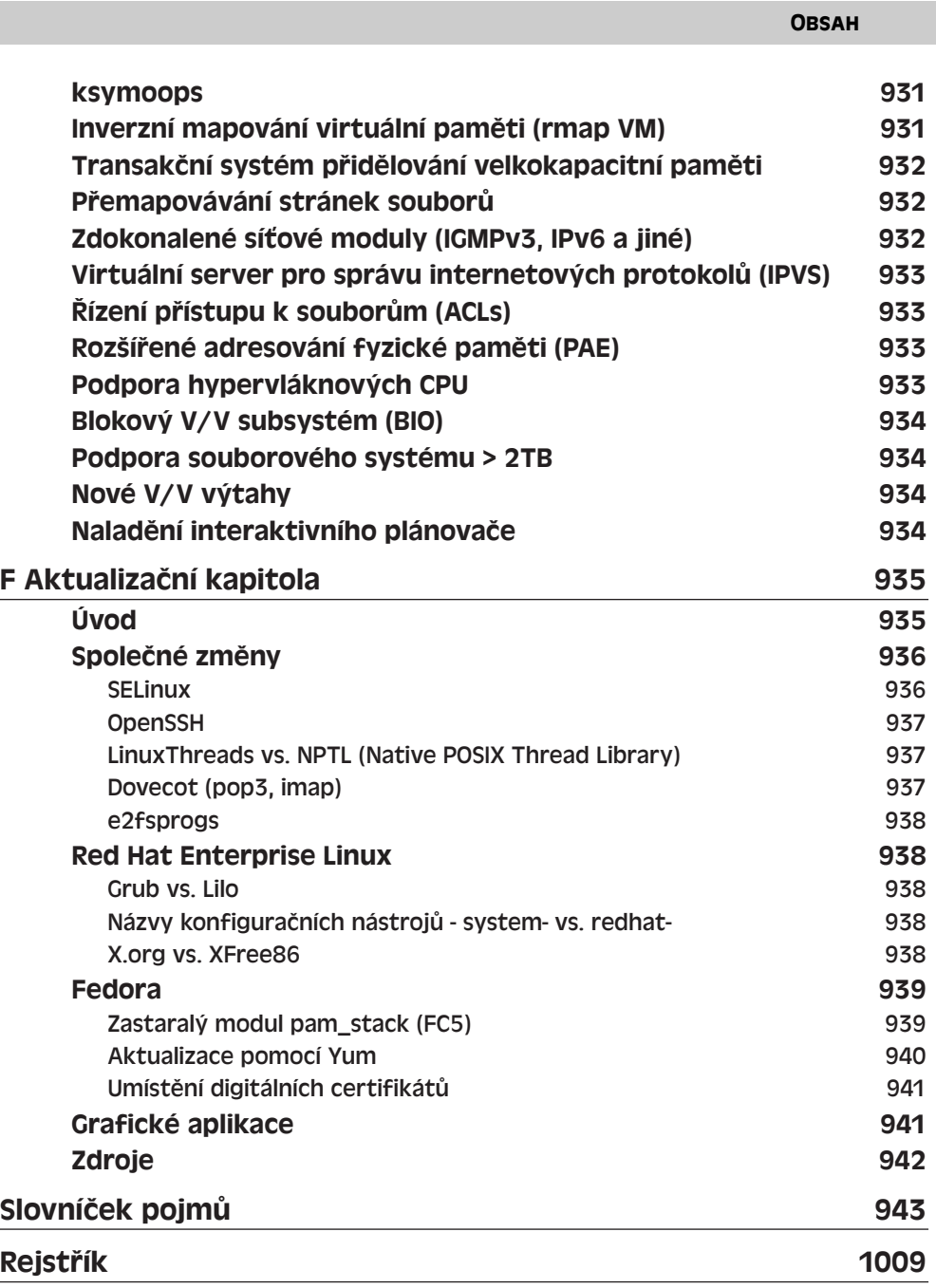